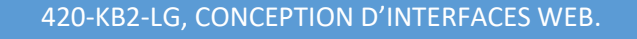

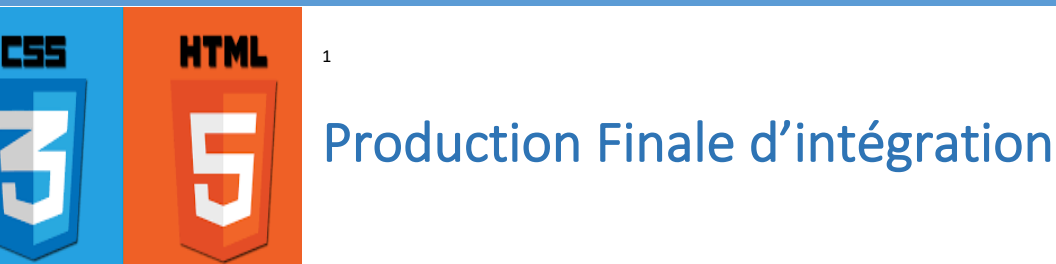

# *Automne 2023*

- Ce travail sera réalisé **individuellement.**
- À remettre le 11 décembre **le 14 décembre** 2023 avant minuit
- Le travail compte pour 20 % de la note finale.
- Vous devez être autonome pour ce travail.
- Toutes les pages Web sont obligatoirement en français.
- Les sites Web sont hébergés sur le serveur du collège qui est un collège francophone laïque. Lorsque votre site est hébergé les seules informations que je dois trouver sont en rapport avec le cours de 420-KB2-LG. Si d'autres information y figure, je me dois de fermer votre compte.

### Objectifs :

- Produire un site web adaptatif de qualité professionnelle.
- Utiliser les éléments structurants.
- Utiliser les grilles CSS.
- Utiliser media queries
- Connaître la profession en informatique.
- Héberger son site web
- Effectuer une recherche : balises supplémentaires.
- Développer son autonomie.

## Préparer son environnement de travail

- Dans votre dossier travaux, créer un dossier de nom pfi
- Dans le dossier pfi, créer le dossier de nom css
- Dans le dossier pfi, créer un dossier de nom images.
- Dans le dossier images, enregistrez vos images
- Dans le dossier css créer le ou les fichier *styles.css*
- Dans votre dossier pfi créer toutes vos pages *html*

<sup>&</sup>lt;sup>1</sup> Source de l'image : <u>https://www.pinterest.ca/pin/rrakibr-i-will-edit-html-and-css-on-your-webpage-and-</u> [also-design-your-site-for-10-on-fiverrcom--1113796551566299927/](https://www.pinterest.ca/pin/rrakibr-i-will-edit-html-and-css-on-your-webpage-and-also-design-your-site-for-10-on-fiverrcom--1113796551566299927/)

## Description :

Vous devez créer un site web d'au moins 7 pages . Ces pages sont les suivantes :

- 1. *index.html* : cette page se veut un peu comme votre CV et doit contenir les informations suivantes et dont le nom du lien est **À propos ou Accueil**
	- votre nom et votre prénom;
	- votre groupe
	- le nom du CEGEP où vous étudiez
	- l'adresse de votre CEGEP
	- votre adresse courriel.
	- une brève description vos intérêts futurs Maximum 50 mots
	- une image de vous ou une image de votre choix. Cette image est d'aspect **rond**
	- des liens indiquant vos réalisations, donc des liens sur :
		- o votre tp1,
		- o votre tp 2,
	- une liste imbriquée qui contient vos connaissances en informatiques
		- o connaissances en Web:
			- HTML
			- CSS
		- o Connaissance en programmation
			- $-$  C#
		- o Connaissance en système d'exploitation
			- Linux
			- Windows.
- *2. expoinfo.html.* Cette page contient la description de trois projets informatiques que vous avez visité lors de l'expo-info du 29 décembre. Le nom du lien de cette page est **Expo-info.**

Chaque projet doit être décrit selon les informations suivantes :

- Titre du projet. Utilisez la balise adéquate.
- Une brève description
- Au moins une image en rapport avec le projet
- La liste des noms des réalisateurs.
- Un lien vers le projet

Dans cette page nous devons trouver un lien vers l'expo-info 2023. Des détails sur la visite de l'expo-info vous seront fournies le 27 novembre.

*3. professions.html* : cette page doit contenir un tableau d'au moins cinq professions en informatique. La première colonne du tableau doit indiquer le titre de la profession, la deuxième colonne doit indiquer une brève description. Le tableau doit être zébré. Utilisez le pseudo calasse : **nth-child(n);** →**labo3**

Sur cette page, nous devons trouver le lien de la source ou des sources de vos informations.

- *4. sujet.html :* cette page doit décrire un sujet qui vous intéresse. Elle peut-être sur la musique, le cinéma, jeu vidéo etc. Sur cette page, vous devez avoir au moins une image en rapport avec votre sujet. Si vous êtes passionné par votre sujet vous pouvez plus qu'une page.
- *5. galerie.html* : cette page doit contenir une galerie d'images en rapport avec votre sujet.
- *6. kb2Plus.html* : Cette page dont le nom du lien est :KB2Plus doit contenir quelques nouvelles balises supplémentaire, attributs CSS que nous n'avons pas vu en classe. Allez sur le site [: https://www.w3schools.com/html/](https://www.w3schools.com/html/) . Sur cette page il doit y avoir un exemple de menu déroulant. Pour ne pas briser la barre de navigation de cette page, le menu déroulant (menu et sous menus) doit être uniquement dans la page *Kb2Plus.html* . (et pourrait être aligné à gauche)
- *7. sources .html* : cette page contient la liste de l'ensemble des liens représentant la source de vos images. Vous pouvez mettre l'information dans un tableau qui montre le nom de l'image et sa source.

#### Consignes et contraintes de réalisation

- 1. Toutes vos pages ont la même barre de navigation. **Vous fiez au Tp2.**
- 2. Toutes les pages ont le même footer : votre nom, le mois et l'année de réalisation. Il doit être facile de distinguer le bas de page (footer) du reste de la page. Allez consulter <http://salihayacoub.com/420Kb2/Theorie/Kb2-cours8-Les%20grilles%20CSS.pdf>pages 32 à 36
- 3. Le header des différentes page Web contient un titre, une petite image de votre choix (comme un petit log) ou une image de fond. Le titre pourrait être « Production finale d'intégration » ou un titre de votre choix.
- 4. Vous devez utiliser les éléments structurants : nav, main, footer, aside, article, figure, etc…(voir : [http://salihayacoub.com/420Kb2/Theorie/Kb2-cours8-](http://salihayacoub.com/420Kb2/Theorie/Kb2-cours8-Les%20grilles%20CSS.pdf) [Les%20grilles%20CSS.pdf](http://salihayacoub.com/420Kb2/Theorie/Kb2-cours8-Les%20grilles%20CSS.pdf) pages 32 à 36)
- 5. Vous devez utiliser les grilles CSS pour la mise en page.
- 6. Votre design doit être adaptatif.
- 7. Toutes les pages web ont le même style ou presque. (ici, la page index peux être différente, plus attrayante)
- 8. Aucun style n'est dans les pages html. Les styles sont dans des fichiers css.
- 9. La structure des dossiers doit être respectée comme indiqué dans le carré vert en haut.
- 10. Les liens **deviennent bleus** (ou une autre couleur) au passage de la souris.
- 11. Vous devez indiquer la source de l'ensemble de vos informations et images.

## La validation :

Vous devez validez toutes vos pages html à<https://validator.w3.org/>

Vous devez valider vos pages pour le css [: https://jigsaw.w3.org/css-validator/](https://jigsaw.w3.org/css-validator/)

### Hébergement :

Vous devez héberger votre pfi.

Remise du travail.

# 1. **Dans Colnet, déposez le dossier zippé de votre PFI**

2. Dans Colnet, déposer un fichier text contenant l'url de votre site Web. Attention cette adresse ne commence pas : 127.0.0.1

### Grille de correction.

- 1. Si votre travail n'est pas dans la boite de remise, vous avez zéro pour ce travail.
- 2. Si votre travail n'est pas validé pour le html et le css, la note obtenue pour ce travail sera divisée par 2.
- 3. Si votre travail n'est pas validé pour le html et le css, de 5% à 20% (selon le nombre d'erreurs) des points seront enlevés pour la note obtenue pour ce travail.
- 4. Des points seront enlevés si les modalités de remise ne sont pas respectées.
- 5. Des points seront enlevés si les styles sont dans les pages Web

Lorsque le travail est dans la boite de remise voici la grille de correction :

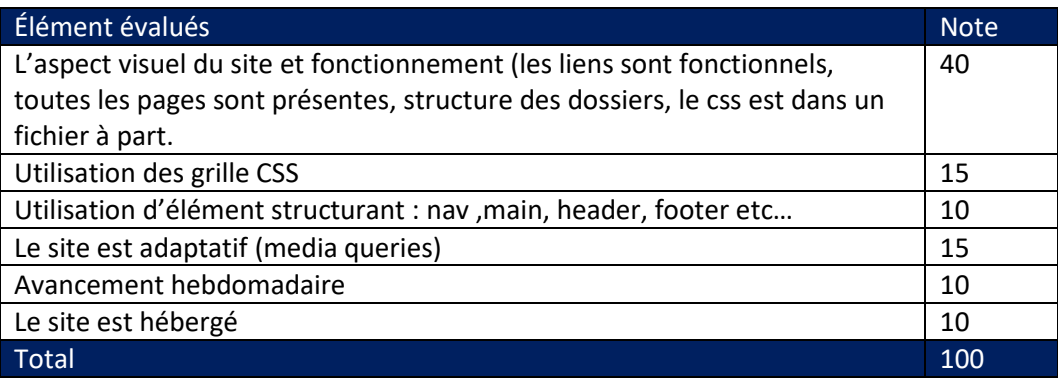